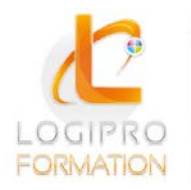

**FORMATION / E-LEARNING / LOGICIELS** 

# Autocad – Niveau 1

# **OBJECTIFS**

Acquérir les bases essentielles du logiciel Autocad pour réaliser des plans et des dessins. Réaliser et produire des plans et des dessins techniques avec Autocad.

## **CONTENU**

- 1. Prendre en main Autocad
	- Se familiariser avec l'interface :
		- **zone-écrans** ;
		- menus;
		- **boîte à outils.**
	- Configurer et utiliser la souris.
	- Savoir saisir les commandes.
	- Identifier les formats de fichier.
- 2. Réaliser les dessins avec Autocad
	- Débuter un nouveau dessin.
	- Créer un objet avec des lignes et des hachures.
	- Créer des cercles, arcs de cercle et ellipses.
	- Utiliser les aides au dessin :
		- **accrochage** ;
		- $\blacksquare$  grille ;
		- coordonnées…
- 3. Modifier un dessin
	- Utiliser les barres d'outils.
	- Modifier les attributs.
	- Construire un objet à partir d'objets existants.
	- Gérer les calques.
	- Créer des blocs.
- 4. Manipuler le texte et les styles dans Autocad
	- Réaliser l'habillage et la cotation du dessin.
	- Gérer les styles :
		- cote;
		- **tolérances :**
		- ligne de repères ;
		- unité…
	- Créer du texte multiligne, choisir le style de texte, les polices.

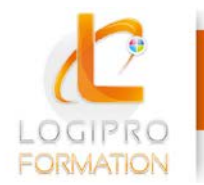

5. Annoter et composer les plans

- Créer un plan 2D.
- L'Espace Objet /papier.
- Gérer les échelles et l'affichage.
- Créer des bibliothèques.

6. Importer et exporter des fichiers Autocad

- Importer et exporter dans les différents formats.
- Gestion et sauvegarde des mises en page.
- Éditer les plans (imprimante/traceur).

# MÉTHODES PÉDAGOGIQUES

Cours théoriques et personnalisés par un formateur Exercices d'application Cas pratiques

## MODALITES

Présentiel

## PUBLIC

Technicien, dessinateur, responsable de bureau d'études et toute personne amenée à utiliser Autocad.

#### PRE-REQUIS

Maîtriser la micro-informatique et l'environnement Windows. Avoir des bases de dessin technique, savoir lire un plan.

#### **DUREE**

2 jours